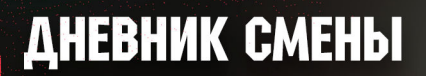

24.09.2023

## SPA POCCOHbCKUX QUHOBABPOB oto **ИМЕНИ Ю.А. ШАДРИНА**

#### **B 3TOM BLINGKE** KAKID D E **AYMBK HOBO**

### КУДА ПСЧЕЗЛИ ДРАКОНЫ?

Что может быть радостнее, чем умственная разминка? Только умственная разминка с утра! Сегодня наши ребята принимали участие в интеллектуальной игре «Как приручить дракона». По сюжету, жителям времен Ледникового периода потребовалась помощь ребят в поиске нужных им вешей.

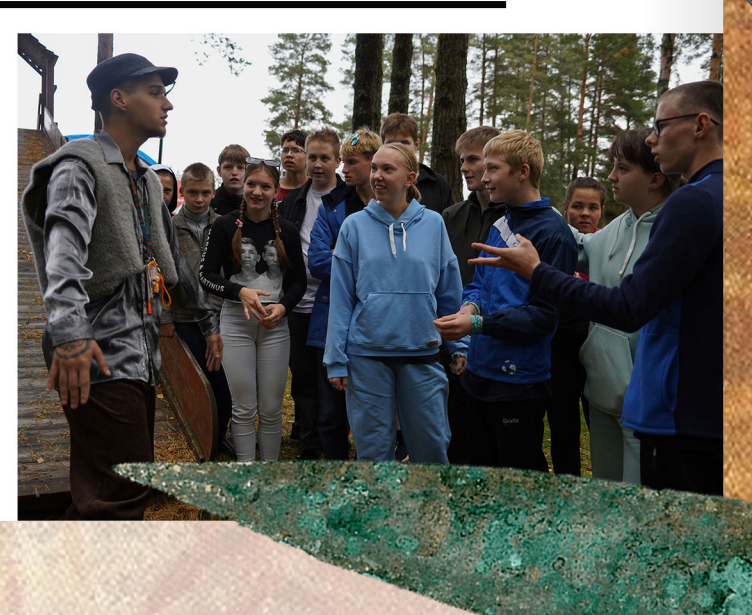

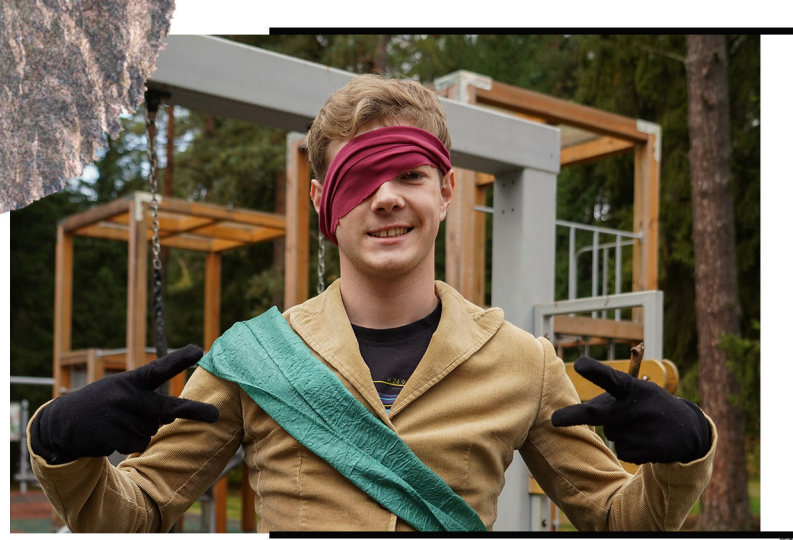

Россоньцы решали сложные ГОЛОВОЛОМКИ И ВЫПОЛНЯЛИ неочевидные задания. Очевидные ответы скрывались под неочевидными условиями. Все ребята справились на отлично! Разнообразные станции, множество персонажей и неявные пути решения загадок заставили «извинлины» мозга поскрипеть.

А вот что нам рассказывает про игру один из участников мероприятия, Андрей из 5 отряда: - Как тебе игра? — Прикольная. - Чем на ней занимались? — Надо отдать каждому герою нужную ему вещь, чтобы выиграть. - У кого был уже? - У пирата. Нашли у него орех и теперь думаем куда его деть.

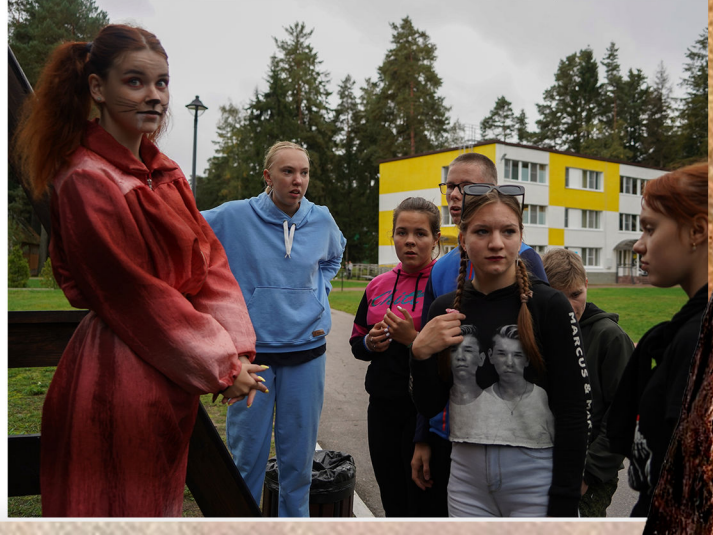

## ВЫБОР ВЕЛИКИХ

Сегодня мы настигли нашего преподавателя центра подготовки путешественников

#### Романа Алексеевича

Что лучше и почему: Потеряться в тундре или в джунлях? В джунглях, это пародия на тургородок там можно лазать как обезьяна. Какая ваша любимая буква на компасе? W, из нее получается слово «win» - победа Любимая масть карт Пики Чем выкопать яму без лопаты? Походной миской Самый полезный инструумент в походе Ложкавилка Какк звали Петра I? Александр или Андрей Какой ваш самый дальний или долгий поход? 3 дня в болотах Луги Любимый мем Все анекдоты из дневника смены Если вы запнетесь, то ругнетесь не при детях так же, как и при них? Да

## KPYXOK РОБОТОТЕХИИКИ

Роботы поражают. Их форма, грация, четкость выверенных линий корпуса и, несомненно, высокий искусственный интеллект. Иметь дома личного запрограммированного помощника это мечта многих. Россонь же, как известно, помогает воплотить мечты в жизнь!

В нашем лагере есть замечательный кружок «Робототехника», который ведет непревзойденный Денис Максимович. Ребята изучают азы производства роботов и программирования под его чутким руководством.

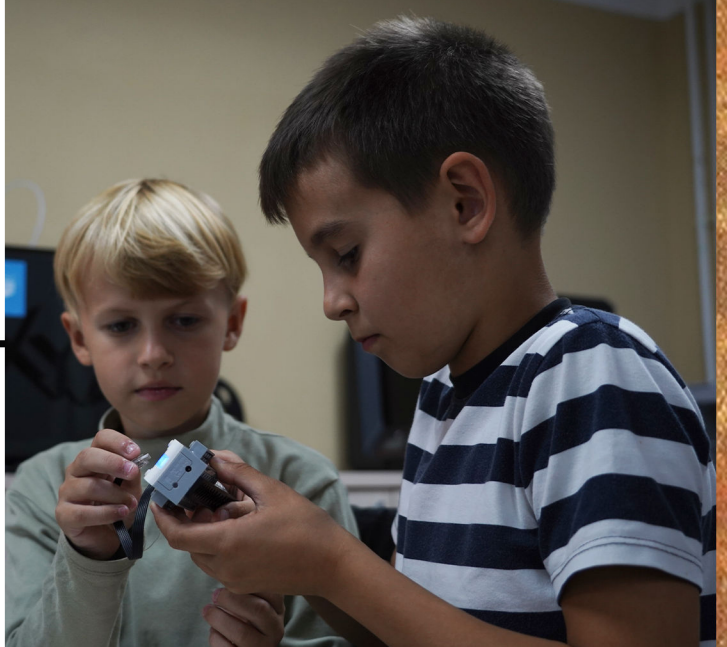

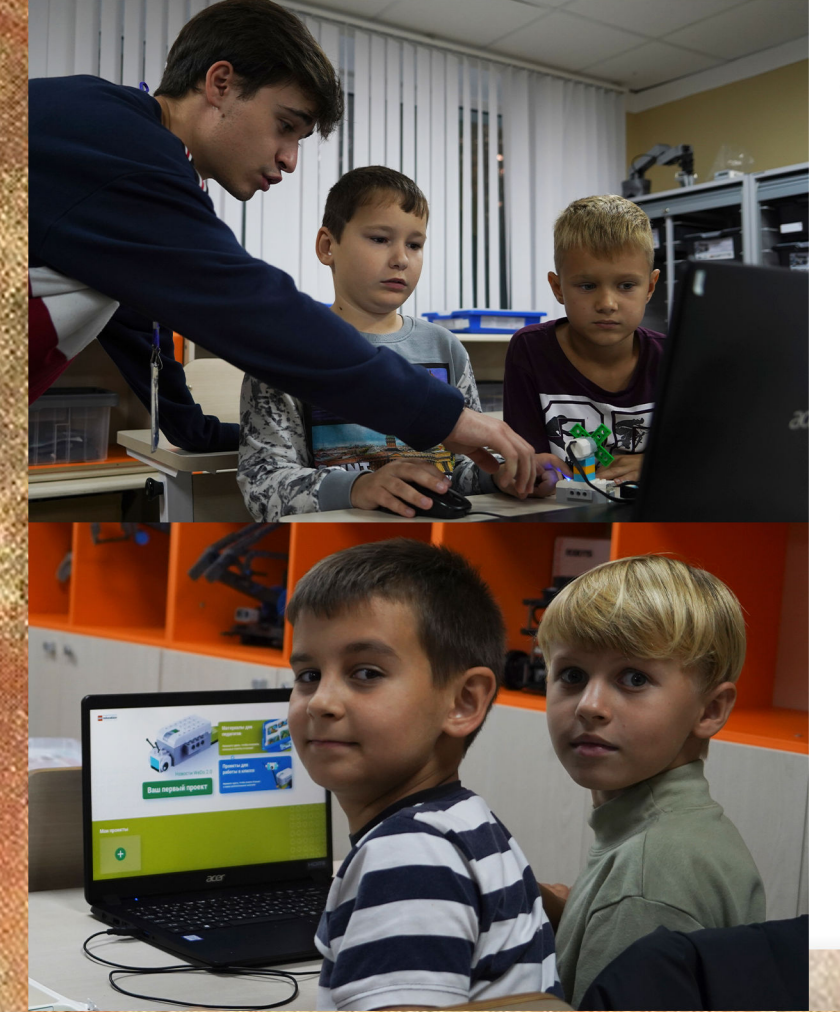

А вот, что расказывает про кружок наш друг из 7 отряда, Андрей - Нравится тебе «Робототехника»

- Да, мне интересно
- Занимался с конструктором дома?
- Нет. но начал в «Россони»
- Есть у тебя работа мечты?

— Да, я бы хотел стать программистом или инженером, что бы делать роботов

Но чтобы попасть сюда не требуется сложного аналитического ума. Наша программа адаптирована под простое понимание основ благодаря наборам для сборки роботом и простым для освоения ПО

## НОВЫЙ ДЕНЬ НОВЫЕ ДРУЗЬЯ

Сегодня у нас пополнение, к нам в лагерь приехало почти 100 человек! Их путь был долгим и тернистым, но они, как истинные авантюристы, справились со своим приключением и прибыли к нам! Мы горячо приветствуем их в нашей дружной, россоньской семье и надеемся, что уже сегодня мы сможем познакомится с вами поближе. Будьте здоровы!

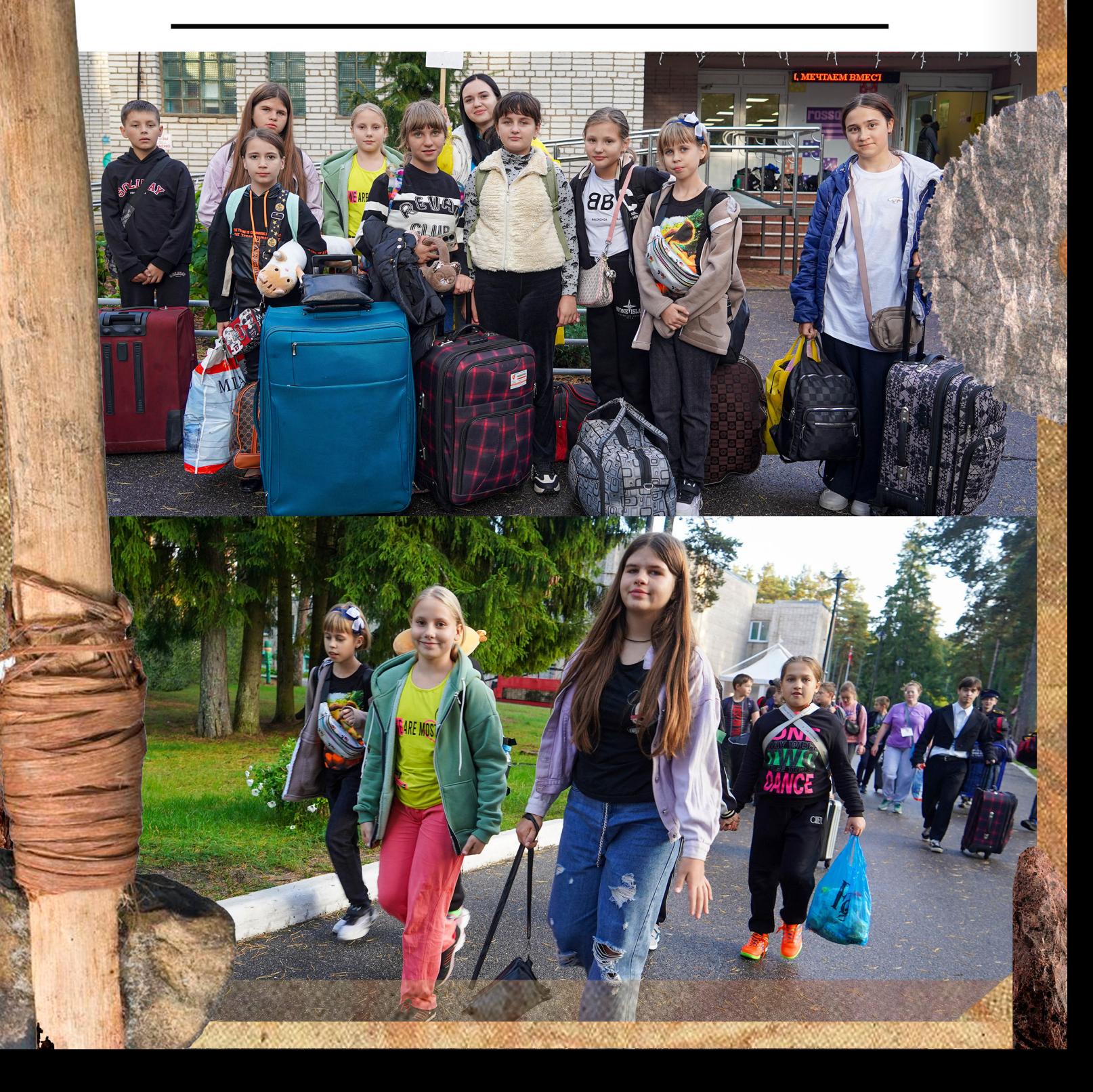

# **BMTBA** ДИНОЗАВРОВ

Даже плохая погода не помешает нашим россоньцам блеснуть своей физической подготовкой! Вечером ребят ожидали веселые старты под нескромным названием «Битва Динозавров».

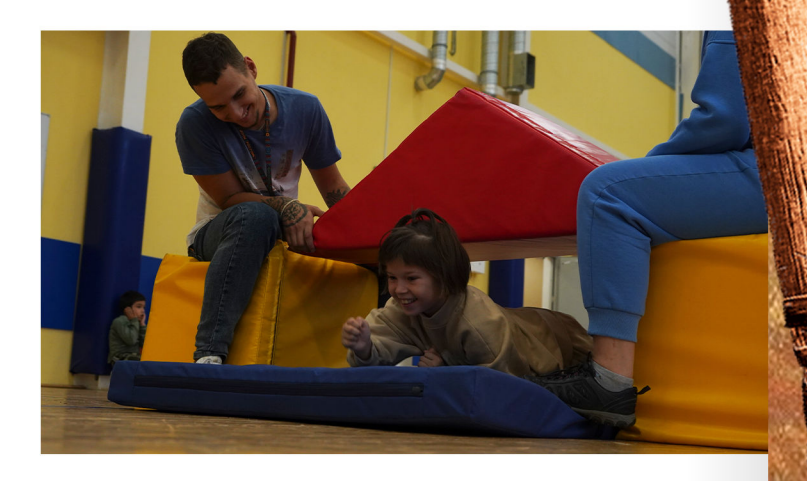

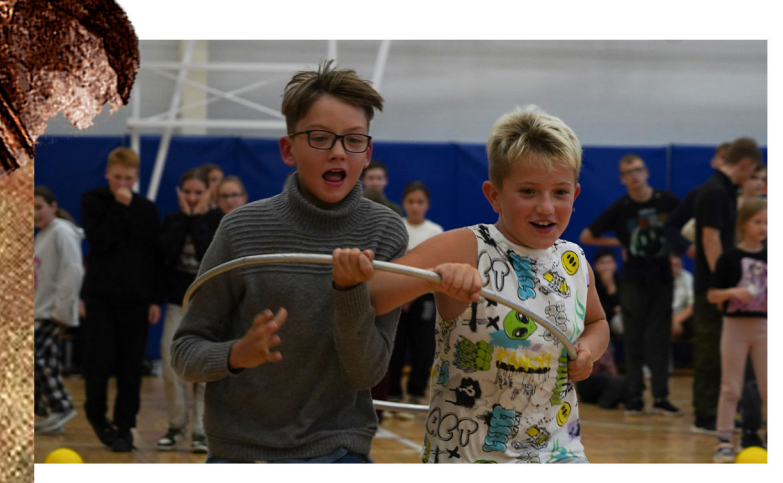

Атлеты соревновались в различных дисциплинах, которые сильно пригодились бы каждому, попавшему в доисторический мир. Прыжки через препятствия, парный бег, ведение мяча, все это для наших ребят, уже отлично освоившихся в Каменном веке, несложные задачи.

Развитая ловкость и крепкая мускулатура - это основа здоровго образа жизни, который и горячо приветствуется в «Россони»! Ждем от ребят в дальнейшем не меньших свершений!

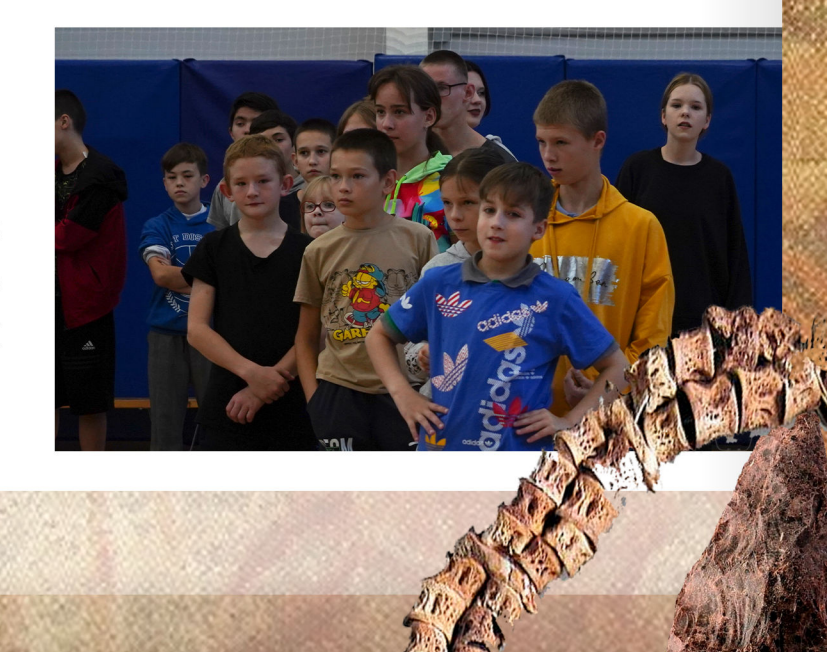

## POCCOHbCKNE **АНЕКДОТЫ**

Рубрика, которую никто не просил, но мы её сделали

В Россони действует постоянна акция Тихий час + 1

Почему на полдник дают только яблоки и апельсины? Бананы в Африке растут

> Ты хоть раз в бане лагерной парился? Нет, но запарился за день очень сильно

Вопрос, а почему мы на КРУЖКИ ХОДИМ ЗИГЗАГАМИ?

> Как называют флэшмоб лилипуты? Флэшка

## РОССОНЬСКИЕ AYNBKN\*

Мы предлагаем разбавить жизнь нашего лагеря списком ачивок, выполнение которых добавит вам в крутизне, таланте, креативности! Выполняйте ачивки - разбавьте жизнь вашего отряда!

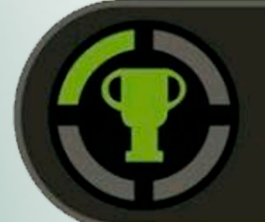

Сделать плакат кружководу в тематике кружка

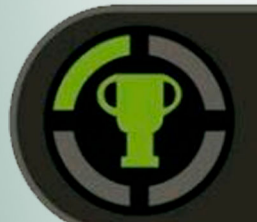

Сложить фигуру из своих тел - трапеция

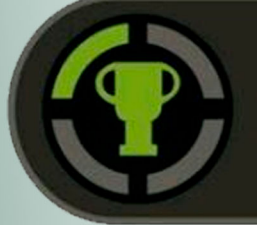

Придумать частушку про лагерь

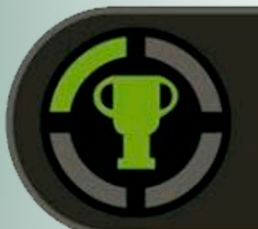

Всем вместе петь песню по пути в столовую

# C AHËM<br>POMAEHNSI!

Вчера у нашего товарища из 4 отряда день был рождения! Дорогая Афанасова Софья, мы от лица всего коллектива лагеря «Россонь» желаем тебе крепкого здоровья, счастья и пусть твой светлый путь никогда не будет омрачен темными полосами!